# Working with text

- file formats
- CSV, JSON, XML, Excel
- **P** regular expressions
- module re, finditer

## Some file formats

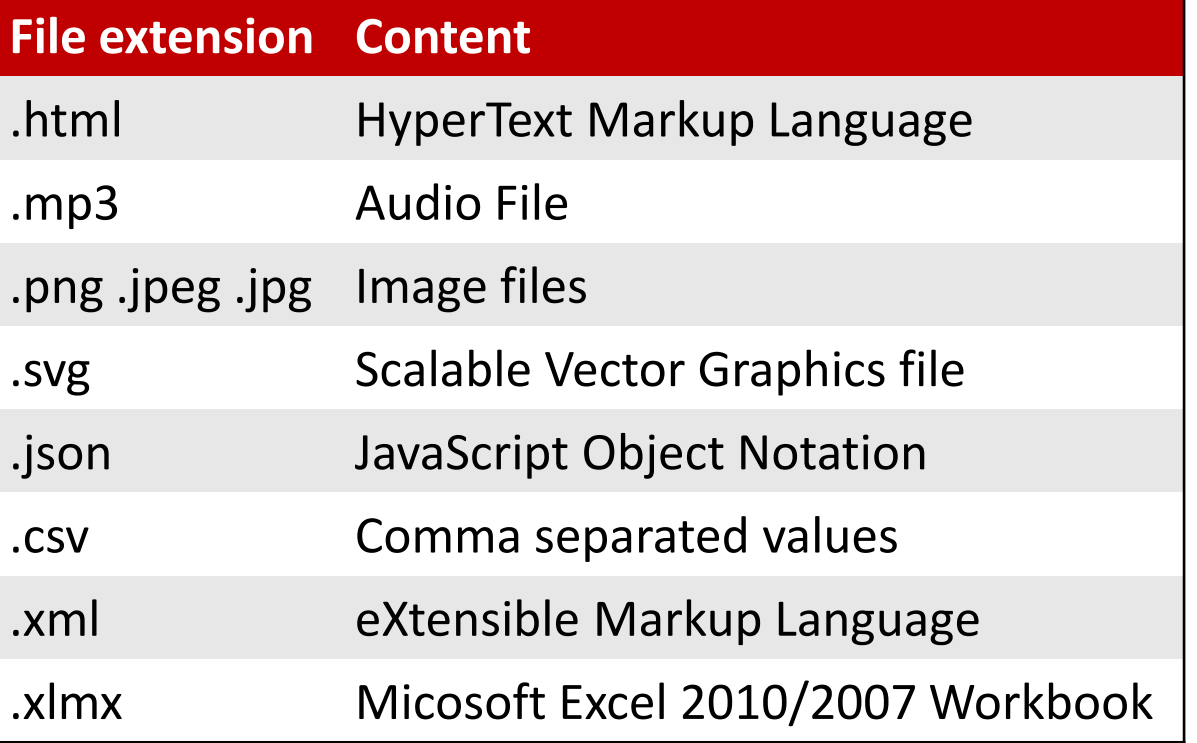

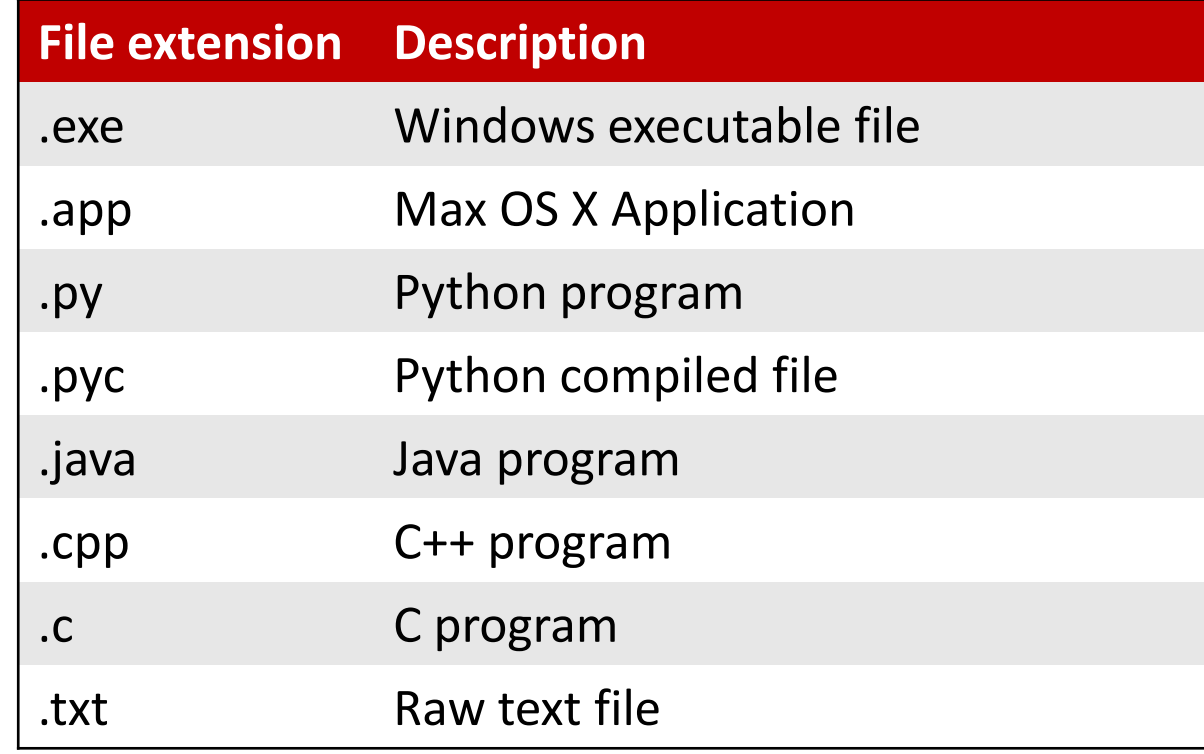

# PIL – the Python Imaging Library

■ pip install Pillow

```
rotate_image.py
from PIL import Image
img = Image.open("Python-Logo.png")
img_out = img.rotate(45, expand=True)
img_out.save("Python-rotated.png")
```
- For many file types there exist Python packages handling such files, e.g. for images Pillow supports 40+ different file formats
- For more advanced computer vision tasks you should consider [OpenCV](https://pypi.org/project/opencv-python/)

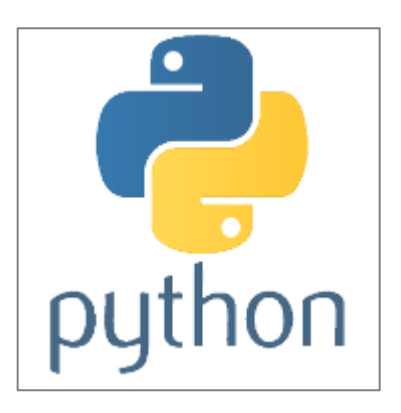

```
Python-Logo.png
```
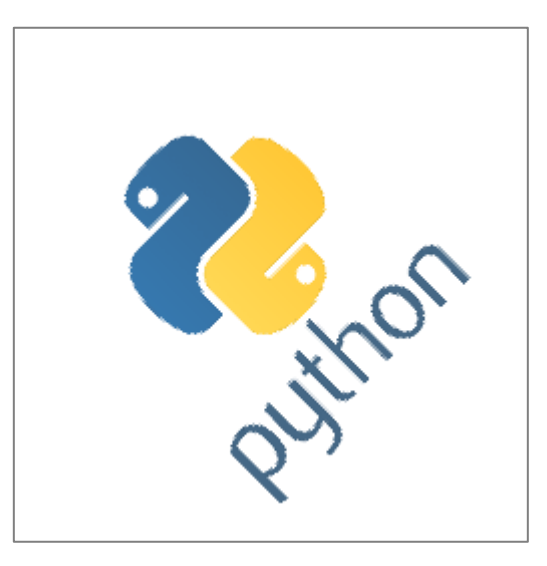

Python-rotated.png

# CSV files - Comma Separated Values

- Simple 2D tables are stored as rows in a file, with values separated by comma
- Strings stored are quoted if necessary
- Values read are strings
- The deliminator (default comma) can be changed by keyword argument delimiter. Other typical deliminators are tabs ' $\setminus$ t', and semicolon '; '

### **csv-example.py import csv FILE = 'csv-data.csv' data = [[1, 2, 3], ['a', '"b"'], [1.0, ['x',"y"], 'd']] with open(FILE, 'w', newline='') as outfile: csv\_out = csv.writer(outfile) for row in data: csv\_out.writerow(row) with open(FILE, 'r', newline='') as infile: for row in csv.reader(infile): print(row) Python shell** | **['1', '2', '3'] ['a', '"b"'] ['1.0', "['x', 'y']", 'd'] 1.0,"['x', 'y']",d** [docs.python.org/3/library/csv.html](https://docs.python.org/3/library/csv.html)**csv-data.csv 1,2,3 a,"""b"""**

### CSV files - Tab Separated Values

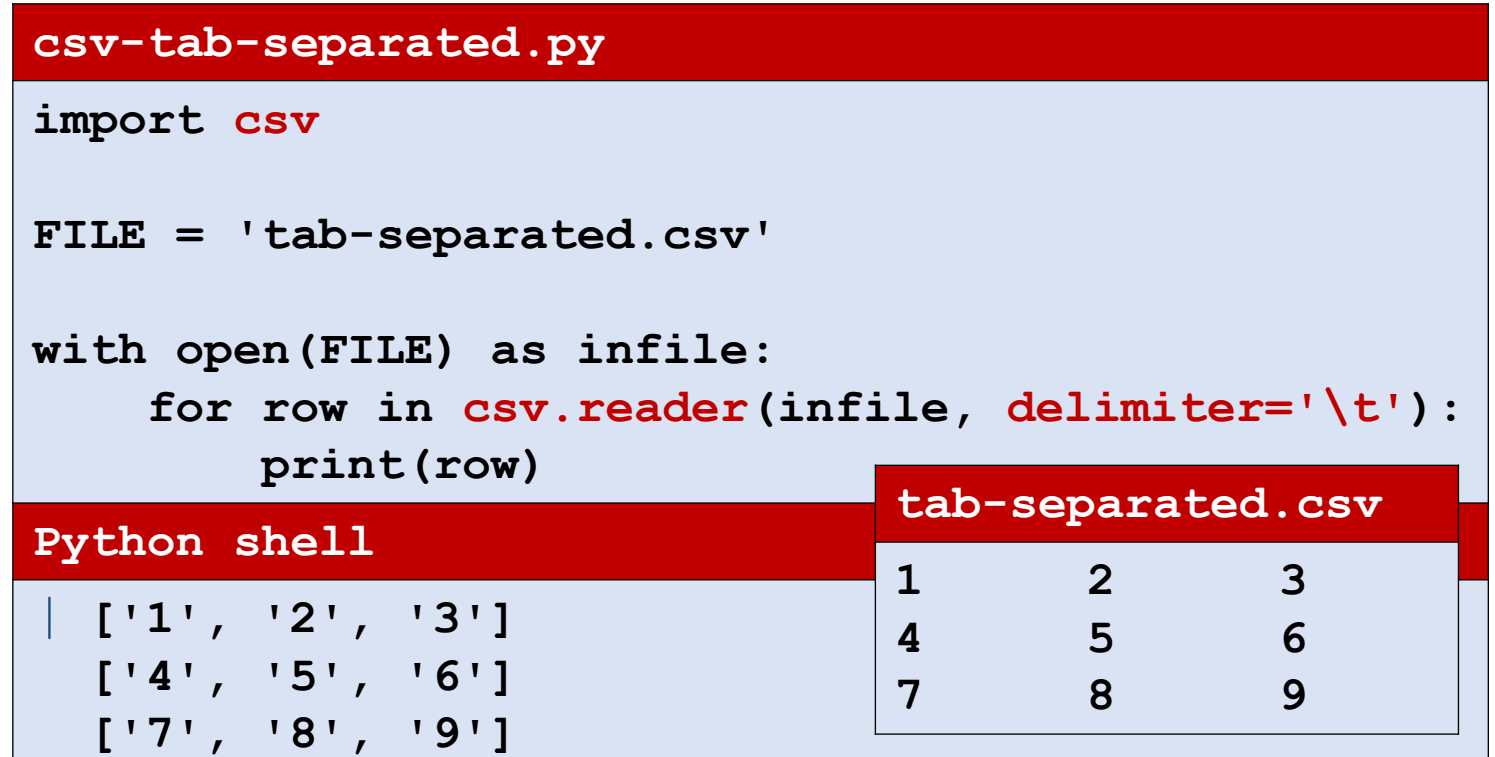

# Reading an Excel generated CSV file

#### **average.py**

#### **import csv**

```
with open('grades.csv') as file:
   data = csv.reader(file, delimiter=';') # data = iterator over the rows
   header = next(data) # ['Name', 'Course', 'Grade']
   count = {}
   total = {}
   for row in data: \qquad \qquad \qquad \text{# iterate over data rows}course = row[header.index('Course')]
       grade = int(row[header.index('Grade')])
       count[course] = count.get(course, 0) + 1
       total[course] = total.get(course, 0) + grade
print('Average grades:')
width = max(map(len, count)) # maximum course name length
for course in count:
   print(f'{course:>{width}s} : {total[course] / count[course]:.2f}')
```
#### **Python shell**

| **Average grades:** | **Analysis : 1.67** | **Programming : 1.50** | **Statistics : 2.50**

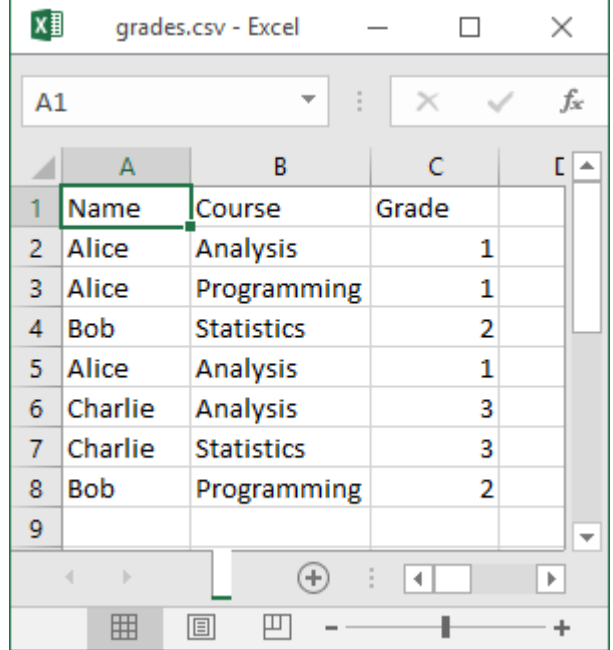

Saving a file in Excel as **CSV (Comma delimited) (\*.csv)** Sometimes use ';' as default separator, determined by Windows Regional settings

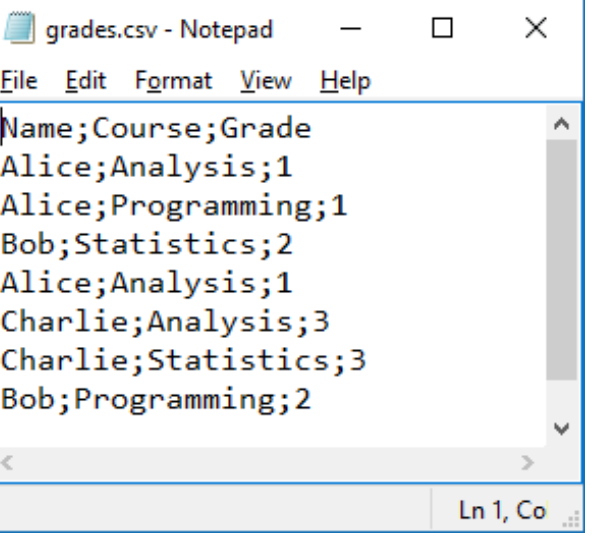

# CSV files - Quoting

- The amount of quoting is controlled with keyword argument **quoting**
- **•** csv.QUOTE MINIMAL etc. can be used to select the quoting level
- Depending on choice of quoting, numeric values and strings cannot be distinguished in CSV file (csv.reader will read all as strings anyway)

```
csv-quoting.py
import csv
import sys
data = [[1, 1.0, '1.0<sup>'</sup>], ['abc', '''', 't'']quoting_options = [(csv.QUOTE_MINIMAL, 'QUOTE_MINIMAL'),
                   (csv.QUOTE_ALL, 'QUOTE_ALL'),
                   (csv.QUOTE_NONNUMERIC, 'QUOTE_NONNUMERIC'),
                   (CSV.QUOTE NONE, 'QUOTE NONE')]
for quoting, name in quoting_options:
   print(name)
    csv out = csv.writer(sys.stdout, quotient=quoting, escapechar='\\')')for row in data:
        csv_out.writerow(row)
```
#### **Python shell**

```
| QUOTE_MINIMAL # cannot distinguish 1.0 and "1.0"
| 1,1.0,1.0
| abc,""""," """,","
| QUOTE_ALL # cannot distinguish 1.0 and "1.0"
| "1","1.0","1.0"
| "abc",""""," """,","
| QUOTE_NONNUMERIC
| 1,1.0,"1.0"
| "abc",""""," """,","
| QUOTE_NONE # cannot distinguish 1.0 and "1.0"
| 1,1.0,1.0
abc, \forall", \forall", \forall,
```
# File encodings...

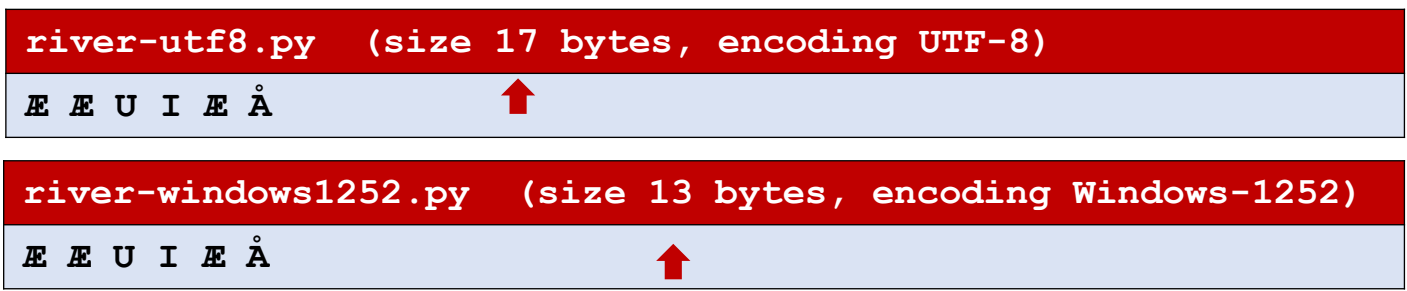

- Text files can be *encoded* using many different encodings (UTF-8, UTF-16, UTF-32, Windows-1252, ANSI, ASCII, ISO-8859-1, ...)
- Different encodings can result in different file sizes, in particular when containing non-ASCII symbols
- Programs often try to predict the encoding of text files (often with success, but not always)
- Opening files assuming wrong encoding can give strange results....

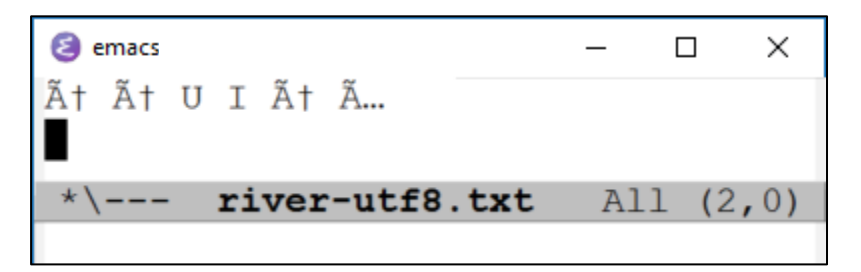

Opening UTF-8 encoded file but trying to decode using Windows-1252

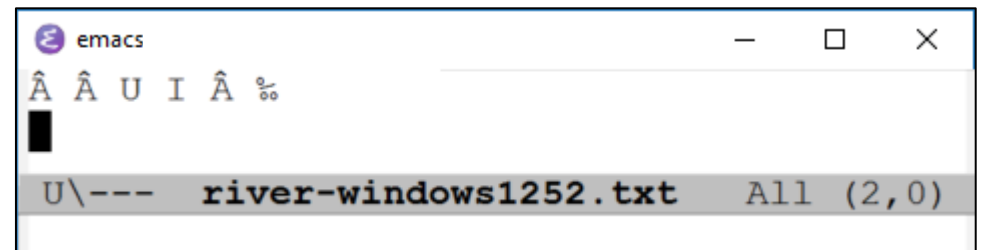

Opening Windows-1252 encoded file but trying to decode using UTF-8

[en.wikipedia.org/wiki/Character\\_encoding](https://en.wikipedia.org/wiki/Character_encoding)

#### **encoding.py**

```
for filename in ['river-utf8.txt', 'river-windows1252.txt']:
   print(filename)
   f = open(filename, 'rb') # open input in binary mode, default = text mode = 't'
   line = f.readline() # type(line) = bytes = immutable list of integers in 0..255
   print(line) # byte literals look like strings, prefixed 'b'
   print(list(line)) # print bytes as list of integers
   f = open(filename, 'r', encoding='utf-8') # try to open file as UTF-8
   line = f.readline() \qquad # fails if input line is not utf-8
   print(line)
                                                                      river-utf8.py
                                                                      Æ Æ U I Æ Å
```
**Python shell**

```
| river-utf8.txt
 b' \xc3 \x86 \xc3 \x86 U I \xc3 \x86 \xc3 \x86 \xc3 \x85 \r/n'  # \x = hexadecimal value follows| [195, 134, 32, 195, 134, 32, 85, 32, 73, 32, 195, 134, 32, 195, 133, 13, 10]
 | Æ Æ U I Æ Å
 | river-windows1252.txt
 | b'\xc6 \xc6 U I \xc6 \xc5\r\n'
 | [198, 32, 198, 32, 85, 32, 73, 32, 198, 32, 197, 13, 10]
 | UnicodeDecodeError: 'utf-8' codec can't decode byte 0xc6 in position 0: invalid continuation 
 byte
> 'Æ Æ U I Æ Å'.encode('utf8') # convert string to (an immutable array of) bytes
| b'\xc3\x86 \xc3\x86 U I \xc3\x86 \xc3\x85'
> 'Æ Æ U I Æ Å'.encode('utf8').decode('Windows-1252') # decode bytes to string
| 'Æ Æ U I Æ Å'
```
# Reading CSV files with specific encoding

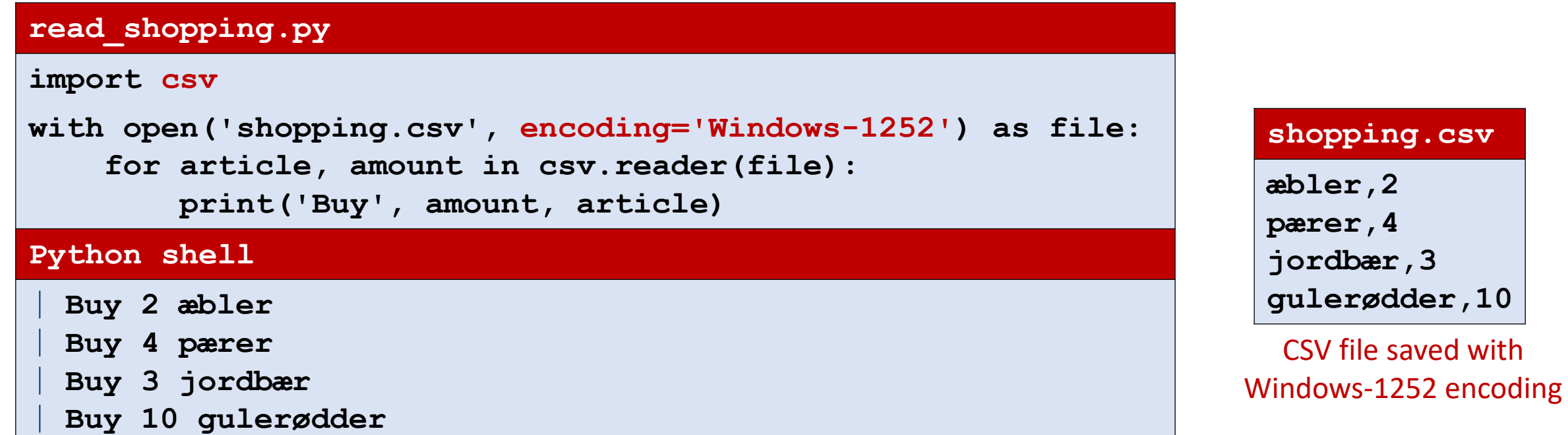

### JSON

*"JSON (JavaScript Object Notation) is a lightweight data-interchange format. It is easy for humans to read and write. It is easy for machines to parse and generate. It is based on a subset of the JavaScript Programming Language, Standard ECMA-262 3rd Edition - December 1999. JSON is an ideal data-interchange language."*

[www.json.org](http://www.json.org/)

- **Human readable file format**
- Easy way to save a Python expression to a file
- Does *not* support all Python types, e.g. sets are not supported, and tuples are saved (and later loaded) as lists

# JSON example

### **json-example.py**

```
import json
FILE = 'json-data.json'
data = ((None, True), (42.7, (42,)), [3, 2, 4], (5, 6, 7),
        {'b':'banana', 'a':'apple', 'c': 'coconut'})
with open(FILE, 'w') as outfile:
    json.dump(data, outfile, indent=2, sort_keys=True)
with open(FILE) as infile:
    indata = json.load(infile)
print(indata)
Python shell
 | [[None, True], [42.7, [42]], [3, 2, 4], [5, 6, 7], {'a': 
  'apple', 'b': 'banana', 'c': 'coconut'}]
```
### **json-data.json [ [ null, true ], [ 42.7, [ 42 ] ], [ 3, 2, 4 ], [ 5, 6, 7 ], { "a": "apple", "b": "banana", "c": "coconut" } ]**

### XML - eXtensible Markup Language

■ XML is a widespread used data format to store hierarchical data with tags and attributes

#### **cities.xml**

```
<?xml version="1.0"?>
<world>
  <country name="Denmark">
   <city name="Aarhus" pop="264716"/>
   <city name="Copenhagen" pop="1295686"/>
  </country>
  <country name="USA">
   <city name="New York" pop="8622698"/>
   <city name="San Francisco" pop="884363"/>
 </country>
</world>
```
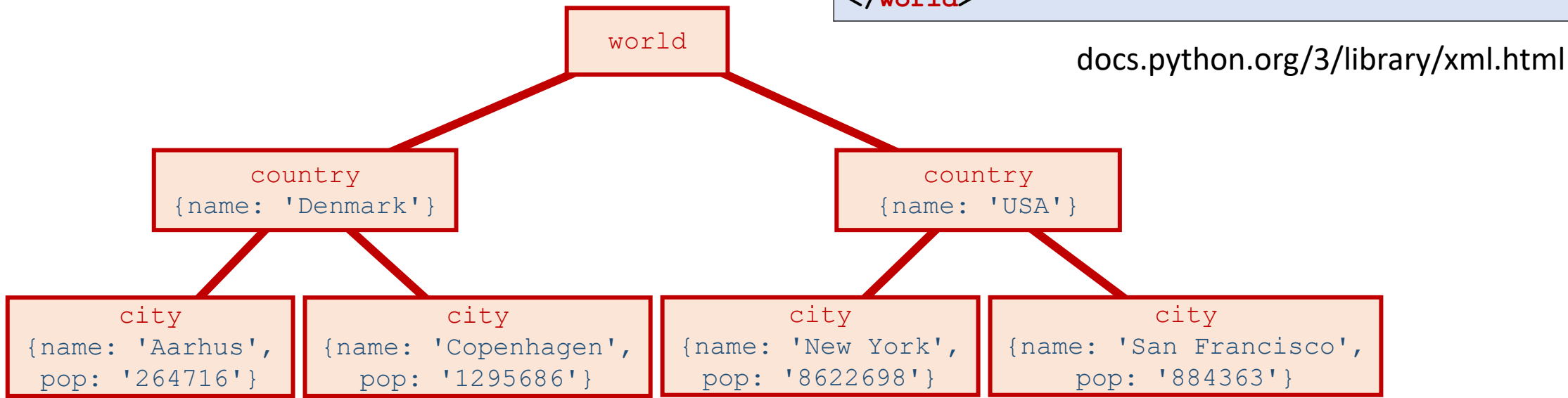

### **xml-example.py**

```
import xml.etree.ElementTree as ET
FILE = 'cities.xml'
tree = ET.parse(FILE) # parse XML file to internal representation
root = tree.getroot() # get root element
for country in root:
    for city in country:
       print(city.attrib['name'], # get value of attribute for an element
              'in',
              country.attrib['name'],
              'has a population of',
              city.attrib['pop'])
print(root.tag, root[0][1].attrib) # the tag & indexing the children of an element
print([city.attrib['name'] for city in root.iter('city')]) # .iter finds elements
```
### **Python shell**

| **Aarhus in Denmark has a population of 264716 Copenhagen in Denmark has a population of 1295686 New York in USA has a population of 8622698 San Francisco in USA has a population of 884363 world {'name': 'Copenhagen', 'pop': '1295686'} ['Aarhus', 'Copenhagen', 'New York', 'San Francisco']**

#### cities.xml

<?xml version="1.0"?>  $<sub>wor1d</sub>$ </sub> <country name="Denmark"> <city name="Aarhus" pop="264716"/> <city name="Copenhagen" pop="1295686"/>  $\langle$ /country> <country name="USA"> <city name="New York" pop="8622698"/> <city name="San Francisco" pop="884363"/>  $\langle$ /country>  $\langle$ /world>

### XML tags with text

#### **city-descriptions.xml**

```
<?xml version="1.0"?>
<world>
 <country name="Denmark">
    <city name="Aarhus" pop="264716">The capital of Jutland</city>
    <city name="Copenhagen" pop="1295686">The capital of Denmark</city>
 </country>
 <country name="USA">
    <city name="New York" pop="8622698">Known as Big Apple</city>
    <city name="San Francisco" pop="884363">Home of the Golden Gate Bridge</city>
 </country>
</world>
```
#### **xml-descriptions.py**

```
import xml.etree.ElementTree as ET
FILE = 'city-descriptions.xml'
tree = ET.parse(FILE)
root = tree.getroot()
for city in root.iter('city'):
   print(city.get('name'), '-', city.text)
```
#### **Python shell**

```
| Aarhus - The capital of Jutland
Copenhagen - The capital of Denmark
New York - Known as Big Apple
San Francisco - Home of the Golden Gate Bridge
```
# Openpyxl - Microsoft Excel 2010 manipulation

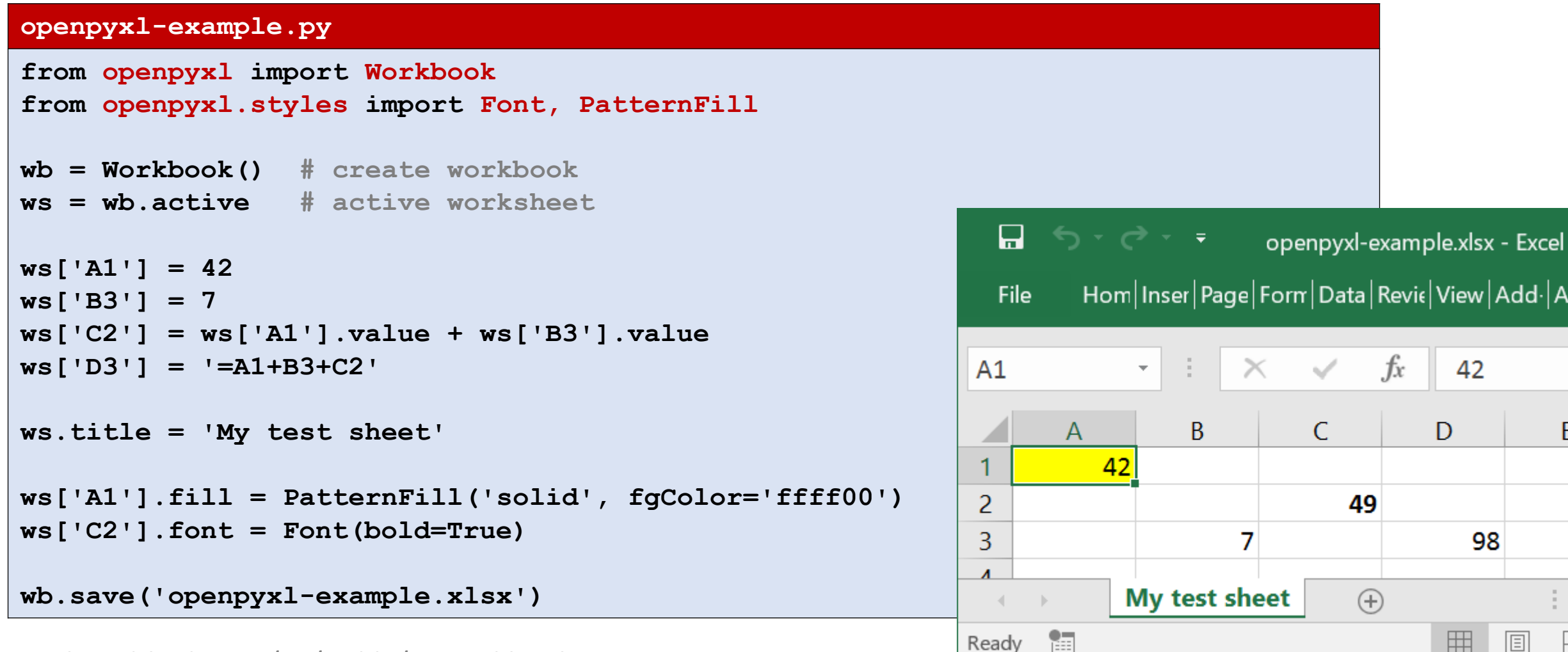

### [openpyxl.readthedocs.io/en/stable/tutorial.html](https://openpyxl.readthedocs.io/en/stable/tutorial.html)

# String searching using **find**

▪ Search for first occurence of *substring* in *str*[*start*, *end*]

```
str.find(substring[, start[, end]])
```
- Returns -1 if no occurence found.
- **•** . index similar as . find, except raises ValueError exception if substring not found

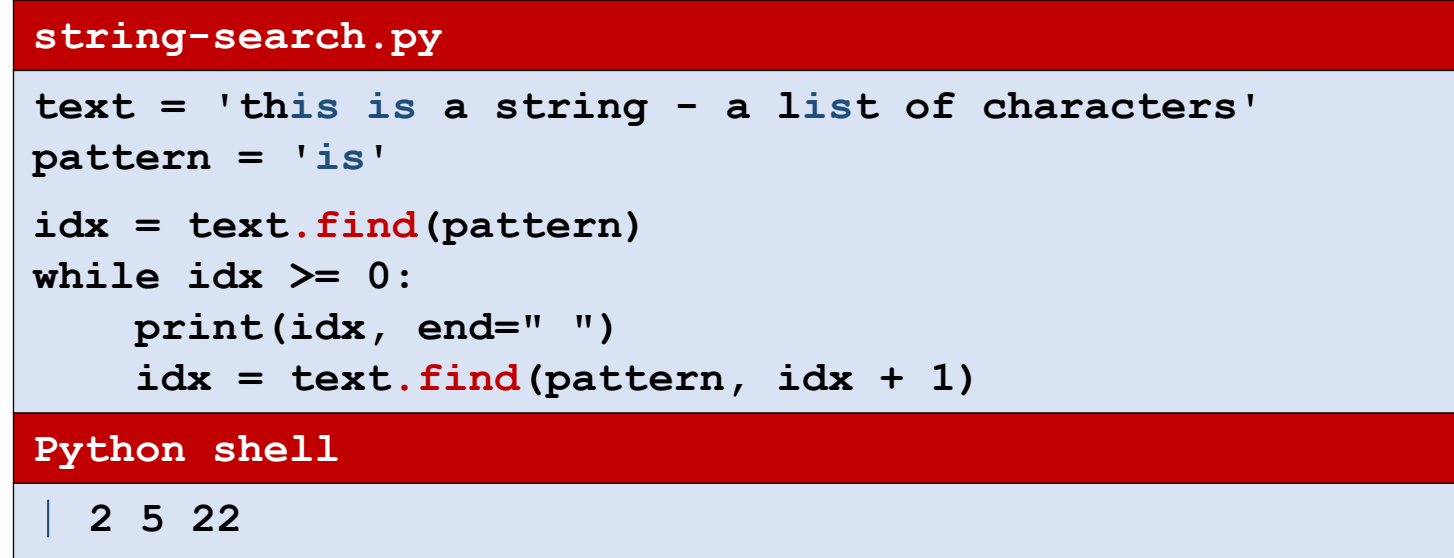

[docs.python.org/3/library/stdtypes.html#textseq](https://docs.python.org/3/library/stdtypes.html#textseq)

# Is *str*.find fast?

- **E** Typically linear
- Until Python 3.9 in some cases quadractic

"A2*n*BA*n*".find("A*n*BA*n*")

[docs.python.org/3/whatsnew/3.10.html](https://docs.python.org/3/whatsnew/3.10.html)

"*Substring search functions such as str1 in str2 and str2.find(str1) now sometimes use Crochemore & Perrin's "Two-Way" string searching algorithm to avoid quadratic behavior on long strings."*

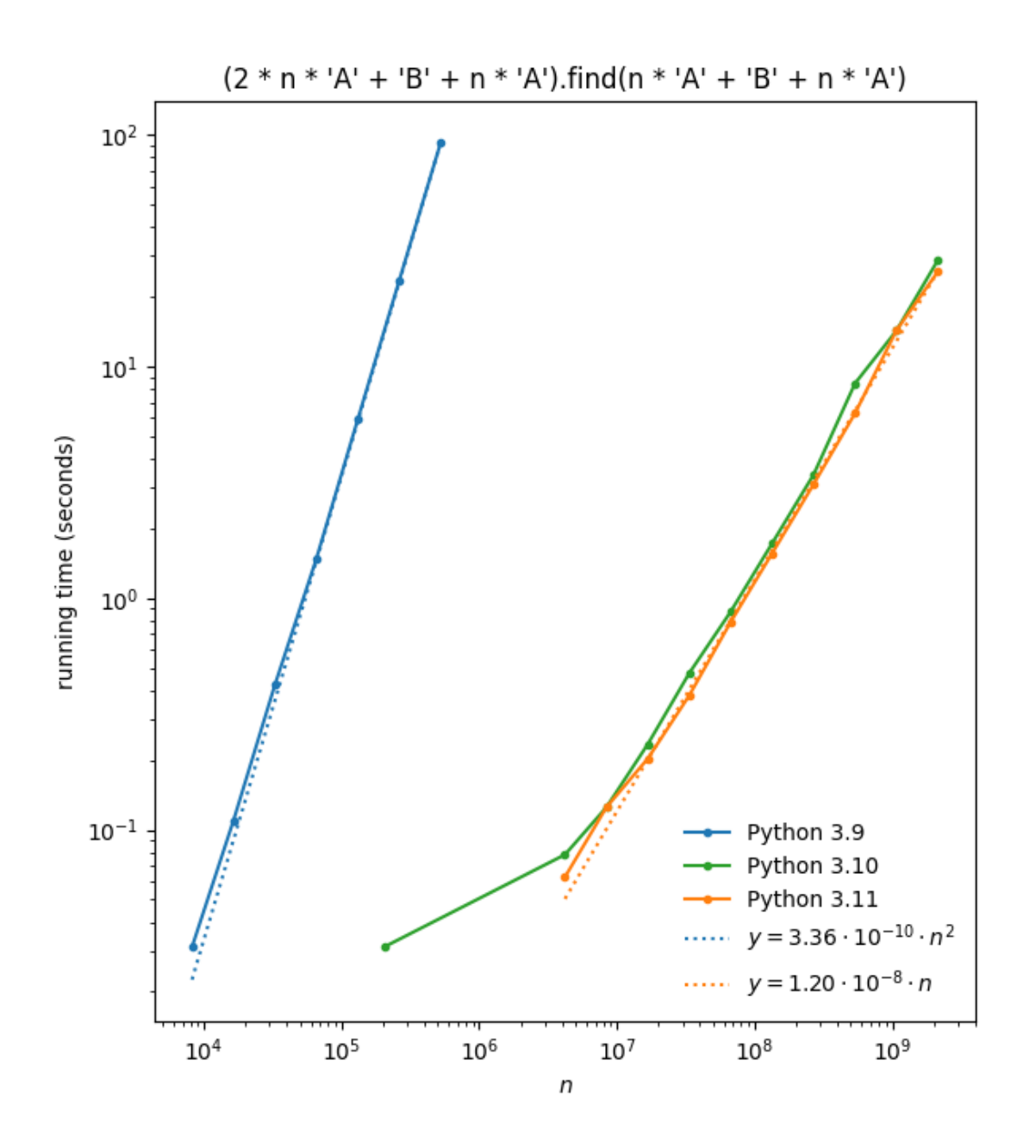

### Regular expression – A powerful language to describe sets of strings

### ▪ **Examples**

- abc denotes a string of letters
- $ab \star c$  any string starting with a, followed by an arbitrary number of bs and terminated by c, i.e.  $\{ac, abc, abbc, abbbc, abbbbc, ...)$
- ab+c equivalent to abb $\star$ c, i.e. there must be at least one b
- $a\wedge w$  any three letter string, starting with a and ending with c, where second character is any character in  $[a-zA-Z0-9]$
- a  $[xyz]c$  any three letter string, starting with a and ending with c, where second character is either  $x$ ,  $y$  or  $z$
- a  $[^{^{\prime}}$ xyz]c any three letter string, starting with a and ending with c, where second character is *none* of x, y or z
- $\wedge_{XVZ}$  match at start of string (prefix)
- $xyz\$  match at end of string (suffix)
- $\bullet$  ...
- See [docs.python.org/3/library/re.html](https://docs.python.org/3/library/re.html) for more

### String searching using regular expressions

- re.search(*pattern*, *text*)
	- find the first occurence of *pattern* in *text* returns None or a *match object*
- re.findall(*pattern*, *text*)
	- returns a list of non-overlapping occurence of *pattern* in *text* returns a list of substrings
- re.finditer(*pattern*, *text*)
	- iterator returning a match object for each non-overlapping occurence of *pattern* in *text*

```
Python shell
> import re
> text = 'this is a string - a list of characters'
> re.findall(r'i\w*', text) # prefix with 'r' for raw string literal
| ['is', 'is', 'ing', 'ist']
> for m in re.finditer(r'a[^at]*t', text): # m is a match object
     print(f'text[mxstart()}, m.end())] = {m.group()}'| text[8, 12] = a st
 text[19, 25] = a list
  text[33, 36] = act
```
### Substitution and splitting using regular expressions

- re.sub(*pattern*, *replacement*, *text*)
	- replace any occurence of the *pattern* in *text* by *replacement*
- re.split(*pattern*, *text*)
	- split *text* at all occurences of *patern*

### **Python shell**

```
> text = 'this is a string - a list of characters'
> re.sub(r'\w*i\w*', 'X', text) # replace all words containing i by 'X'
 | 'X X a X - a X of characters'
> re.sub(r'\w*i\w*', lambda m: m.group()[::-1], text) # reverse words containing i
  | 'siht si a gnirts - a tsil of characters'
> re.split(r'[^\w]+a[^\w]+', text) # split around word 'a'
 | ['this is', 'string', 'list of characters']
```
### [docs.python.org/3/library/re.html](https://docs.python.org/3/library/re.html)

# Regular expression substitution:  $\overline{\mathcal{N}}$   $\overline{\mathcal{N}}$   $\overline{\mathcal{N}}$   $\overline{\mathcal{N}}$   $\overline{\mathcal{N}}$   $\overline{\mathcal{N}}$   $\overline{\mathcal{N}}$

■ Assume we want to replace "a" with "an" in front of words starting with the vowels a, e, i, o and u.

### **Python shell**

```
> txt = 'A elephant, a zebra and a ape' # two places to correct
> re.sub('a', 'an', txt) # same as txt.replace('a', 'an')
 | 'A elephannt, an zebran annd an anpe' # replaces all letters 'a' with 'an'
> re.sub(r'\ba\b', 'an', txt) # raw string + \b boundary of word
 | 'A elephant, an zebra and an ape' # all lower 'a' replaced
> re.sub(r'\b[aA]\b', 'an', txt)
 | 'an elephant, an zebra and an ape' # both 'a' and 'A' replaced by 'an'
> re.sub(r'\b([aA])\b', r'\1n', txt) # use () and \1 to reinsert match
 | 'An elephant, an zebra and an ape' # kept 'a' and 'A'
> re.sub(r'\b([aA])\s+[aeiou]', r'\1n', txt) \# \s+ = one or more whitespace
 | 'Anlephant, a zebra and anpe' # missing original whitespace + vowel
> re.sub(r'\b([aA])(\s+[aeiou])', r'\1n\2', txt) # reinsert both () using \1 \2| 'An elephant, a zebra and an ape'
```
# Fun with strings: Lindenmayer systems (L-systems)

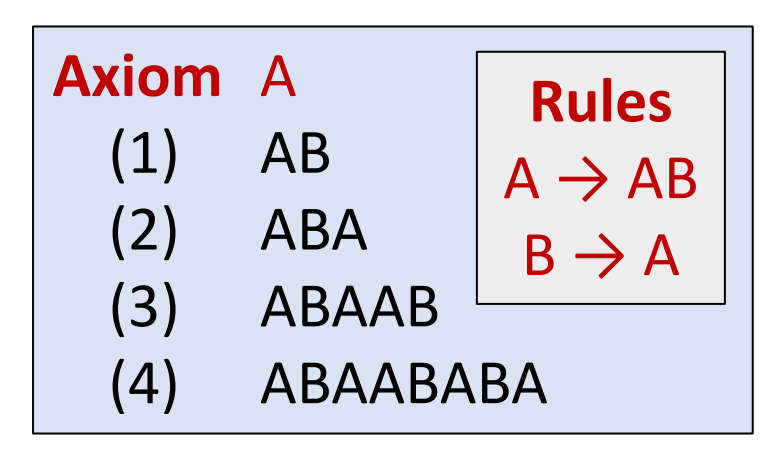

First four iterations of parallel rewriting

*"L-systems were introduced and developed in 1968 by Aristid Lindenmayer, a Hungarian theoretical biologist and botanist at the University of Utrecht. Lindenmayer used L-systems to describe the behaviour of plant cells and to model the growth processes of plant development."*

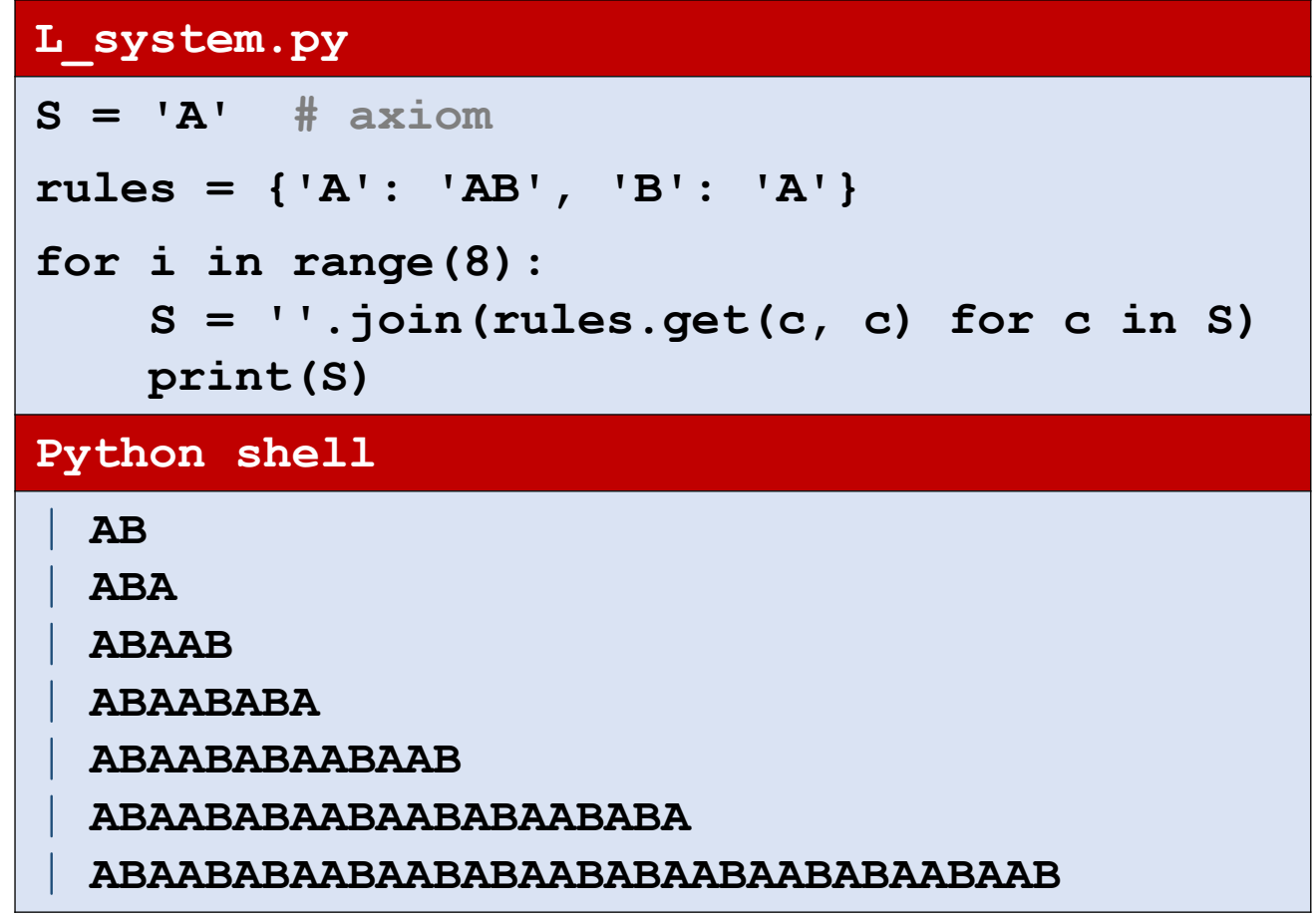

# Heighway Dragon

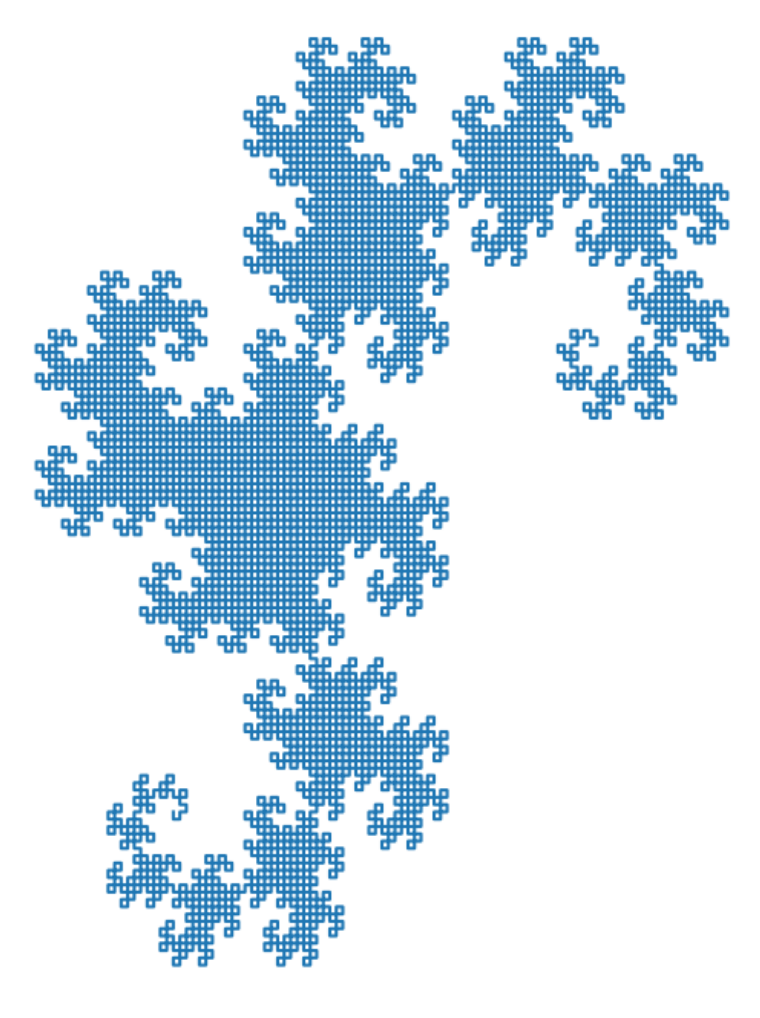

#### **dragon.py**

**import matplotlib.pyplot as plt from math import sin, cos, radians**

```
axiom = 'FX'
rules = {'X': 'X+YF+', 'Y': '-FX-Y'}
```

```
def apply_rules(axiom, rules, repeat):
    for _ in range(repeat):
        axiom = ''.join(rules.get(symbol, symbol) for symbol in axiom)
    return axiom
```

```
def walk(commands, position=(0, 0), angle=0, turn=90):
   path = [position]
    for move in commands:
        if move == 'F':
            position = (position[0] + cos(radians(angle)),
                        position[1] + sin(radians(angle)))
            path.append(position)
        elif move == '-': angle -= turn
        elif move == '+': angle += turn
    return path
path = walk(apply_rules(axiom, rules, 13))
plt.plot(*zip(*path), '-')
```

```
plt.title('Heighway dragon')
```
**plt.show()**

Interprete the symbols of the resulting string as a walk where 'F' = draw line forward, and '+' and '-' are turn left and right 90° (X and Y are skipped)

FX+YF++-FX-YF++-FX+YF+--FX-YF++-FX+YF++-FX-YF+--FX+YF+--FX-YF++-FX+YF++-FX-YF++-FX+YF+--FX-YF+--FX+YF++-FX-YF+--FX+YF+--FX-YF++-FX+YF++-FX-YF++-FX+YF+--FX-YF++-FX+YF++-FX-YF+--FX+YF+

# More space filling curves...

### Sierpinski triangle

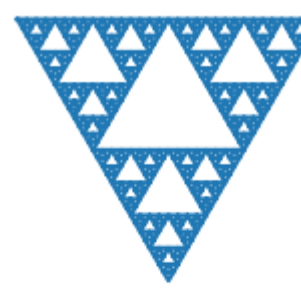

Axiom F-G-G  $F \rightarrow F-G+F+G-F$  $G \rightarrow G$ 

Forward F and G Turns 120°

Axiom FX  $X \rightarrow X+YF+$  $Y \rightarrow -FX-Y$ 

### Heighway dragon

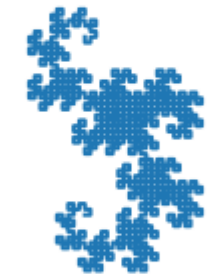

McWorter Pentigree curve

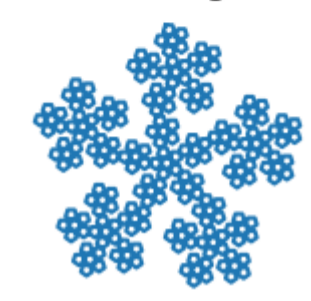

Axiom F-F-F-F-F  $F \rightarrow F-F-F+F+F-F$ 

Turns 72°

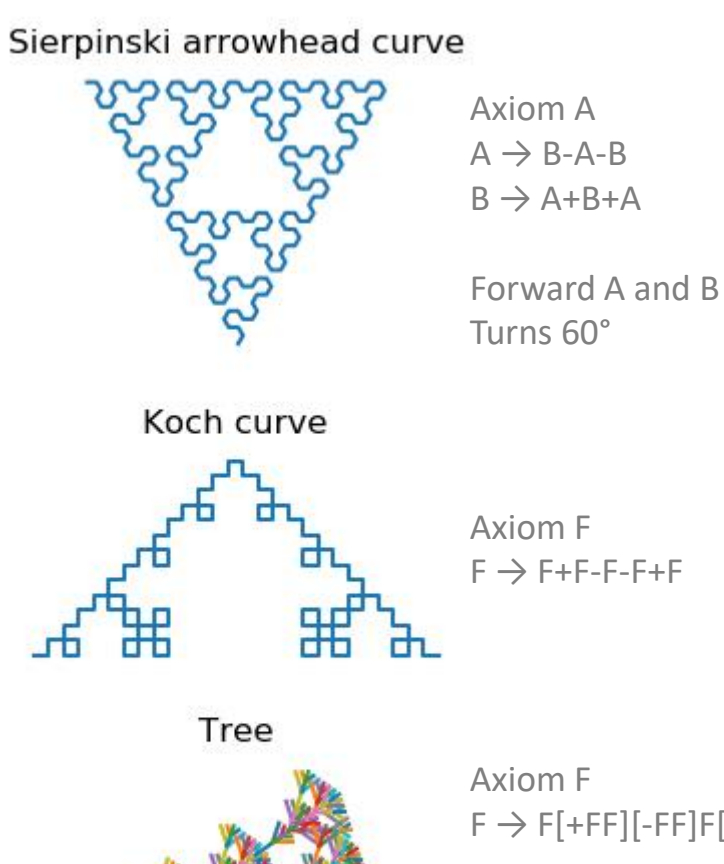

### Peano curve

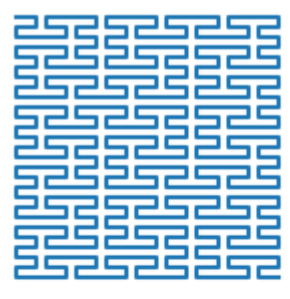

Axiom L L → LFRFL-F-RFLFR+F+LFRFL R→ RFLFR+F+LFRFL-F-RFLFR

### Hilbert curve

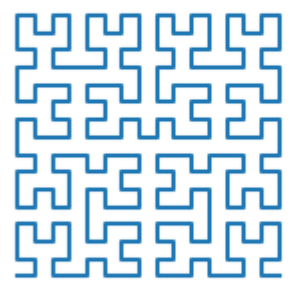

Axiom L  $L \rightarrow +RF$ -LFL-FR+  $R \rightarrow -L$ F+RFR+FL-

 $F \rightarrow F[+FF][-FF]F[-F][+F]F$ 

Turns 36° [ and ] return to start point when done

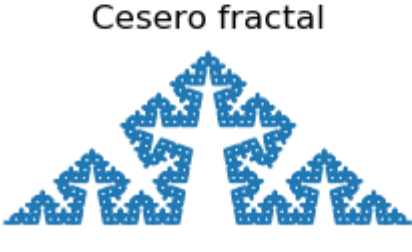

Axiom F  $F \rightarrow F+F-F+F$ 

Turns 80°

### More space filling curves... (source code)

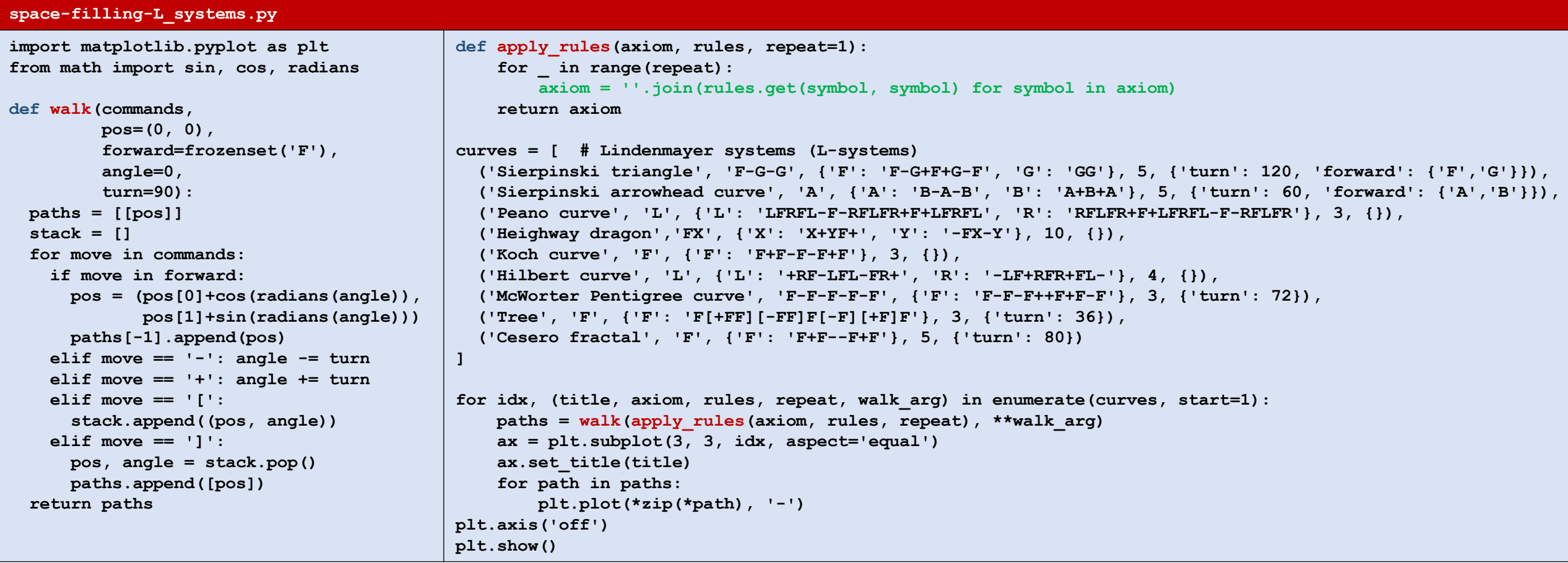